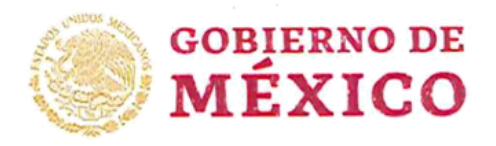

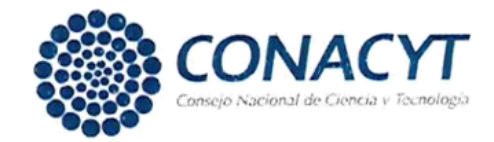

Oficio núm. E1000/037-4/19 Dirección Adjunta de Posgrado y Becas Dirección de Posgrado

Ciudad de México, a 11 de abril de 2019

Dr. Omar Flores Sánchez Jefe de la División de Estudios de Posgrado e Investigación Instituto Tecnológico de Puebla Presente

#### CONSTANCIA

El Consejo Nacional de Ciencia y Tecnología y la Secretaría de Educación Pública, en el marco del Programa Nacional de Posgrados de Calidad (PNPC), hacen constar que el programa:

#### MAESTRÍA EN INGENIERÍA ELECTRÓNICA

(No. de referencia: 005413)

Ofrecido por el Instituto Tecnológico de Puebla, está acreditado en el Padrón Nacional de Posgrados, en el nivel de Reciente Creación, con fecha de fin de vigencia al 31 de diciembre de 2020, por cumplir con los criterios de calidad y pertinencia del PNPC.

Atentamente

Dr. Luis Ponce Ramírez Director de Posgrado

\*jmmm

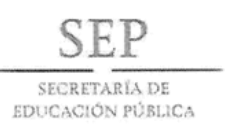

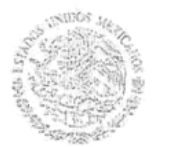

TECNOLÓGICO NACIONAL DE MÉXICO Dirección General

> México, D.F., 26/enero/2016 OFICIO No. M00/0021/2016

#### ING. FERNANDO CHAPA LARA DIRECTOR DEL INSTITUTO TECNOLÓGICO DE PUEBLA **PRESENTE**

En cumplimiento de las fracciones I y II, del artículo segundo, del Decreto por el que se crea el Tecnológico Nacional de México, publicado en Diario Oficial de la Federación el 23 de julio de 2014, y de conformidad con el apartado 1.7. De la Apertura de Programas de Posgrado, establecido en los "Lineamientos para la operación de Estudios de Posgrado en el Sistema Nacional de Institutos Tecnológicos", que entraron en vigor el 18 de enero de 2013, y en virtud de que se han cumplido con los requisitos establecidos en los mismos lineamientos; he determinado aceptar y aprobar la apertura del Plan de Estudios de Maestría en Ingeniería Electrónica, con clave: MPIEO-2011-13, en la Institución a su cargo, a partir de febrero de 2016, con la vigencia establecida en el inciso d) del mismo apartado 1.7 de los lineamientos, sujeta a las evaluaciones que esta Dirección General considere convenientes.

Sin otro particular, aprovecho la ocasión para enviarle un cordial saludo.

**ATENTAMENTE** EXCELENCIA EN EDUCACIÓN TECNOLÓGICA®

MTRO. MANUEL QUINTERO QUINTERO **DIRECTOR GENERAL** 

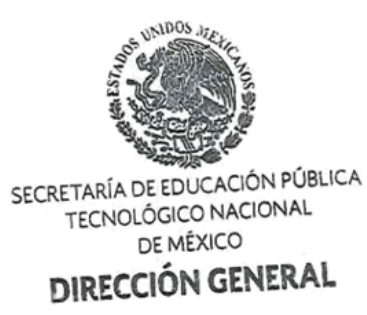

C.p. Mtro. Ignacio López Valdovinos .- Secretaría Académica, de Investigación e Innovación -Presente Archivo .- Dirección de Posgrado, Investigación e Innovación -Presente

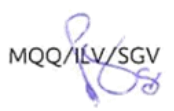

Arcos de Belén Núm. 79, PH, Col. Centro, Del. Cuauhtémoc, C.P. 06010, México, D.F., Tels. (55) 3601-7500, 3601-1097, Ext. 65048, e-mail: d\_posgrado@tecnm.mx,

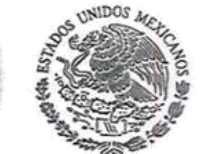

SECRETARÍA DE EDUCACIÓN PÚBLICA

Subsecretaría de Educación Superior Dirección General de Profesiones Dirección de Autorizaciones y Registro Profesional Departamento de Instituciones Educativas

#### ENMIENDA AL REGISTRO PARA LA ADICIÓN DE ESTUDIOS DE TIPO SUPERIOR.

Con relación a la solicitud de Enmienda al Registro presentada por el MTRO. RUBÉN ESPINOZA CASTRO, DIRECTOR DE ASUNTOS ESCOLARES Y APOYO A ESTUDIANTES, del Tecnológico Nacional de México, en Representación del INSTITUTO TECNOLÓGICO DE PUEBLA, clave de institución 210061, con domicilio en Av. Tecnológico Número 420, Col. Maravillas, C.P. 72220, Puebla, Puebla, para la adición del siguiente posgrado:

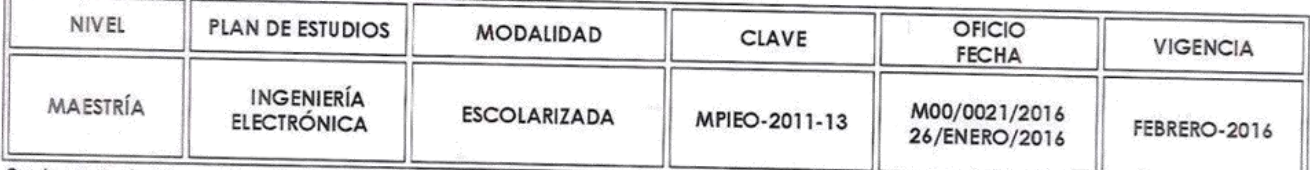

Se hace de su conocimiento que se ha integrado a su expediente: Oficio M00/0021/2016 de fecha 26 de enero de 2016, emitido por la Dirección General del Tecnológico Nacional de México, por medio del cual se autoriza la implementación de los estudios materia del presente Dictamen, con vigencia a partir de febrero-2016; Plan de Estudios; Formatos de: Certificado de Estudios, Acta de Examen de Grado, Grado Académico de Maestría en el cual se incluye la Certificación de Antecedentes Académicos de los egresados, así como Catálogo de Sellos y Firmas debidamente protegidos con el sello oficial de la autoridad competente.

#### DICTAMEN:

ÚNICO.- Después de verificar el registro de la Institución Educativa materia del presente dictamen y una vez cumplidos los requisitos legales contenidos en los artículos 10, 23 fracciones X y XIV de la Ley Reglamentaria del Artículo 5º Constitucional, Relativo al Ejercicio de las Profesiones en el Distrito Federal, Artículo 9º, 18, 22 fracciones I y VI de su Reglamento, se dicta el siguiente-especies especies especies

#### ACUERDO:

ÚNICO. - Inscríbase en la Sección Primera del Libro 77 de Instituciones Educativas, a foja 118, el presente Acuerdo de Enmienda al Registro del INSTITUTO TECNOLÓGICO DE PUEBLA, clave de institución 210061, Institución Oficial dependiente del Tecnológico Nacional de México de esta Secretaría, para la adición del siguiente posgrado:

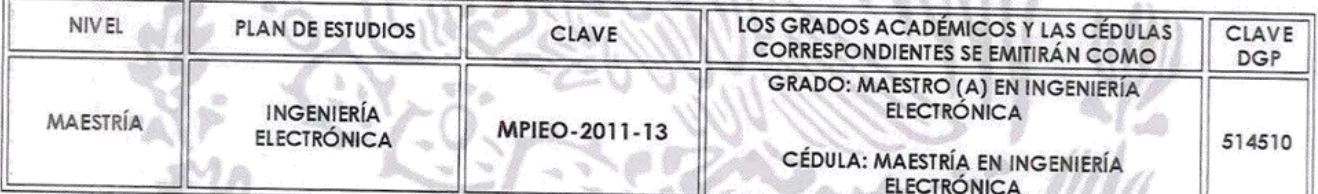

#### Giudgd de México, a 10 de agosto de 2017 **REFAGIO EFECTIVO. NO REELECCIÓN"**

**VISTO BUENO** JEFA-DEL DEPARTAMENTO DE ELABORÓ **INSTITUCIÓNES EDUCATIVA DICTAMINADOR** LIC. LETICIA MIRANDA PILIADO D. M. **AURORA DOMÍNGUEZ LABOURDETTE** DIRECCIÓN GENERAL DE PROFESIONES A PROBÓ DIRECTORA DE AUTORIZACIÓN Y REGISTRO PROFESIONAL **DE PROFESIONE AUTORIZACIÓN Y** MTRA. GRACIELA ALIETA PINTO MARTÍNEZ Folio No. 758812 (SIREP) ADL

Av. Revolución No. 1425, Col. Campestre, Álvaro Obregón, C.P. 01040, Ciudad de México. Tel. 0155-36 01 38 00 ext. 61056

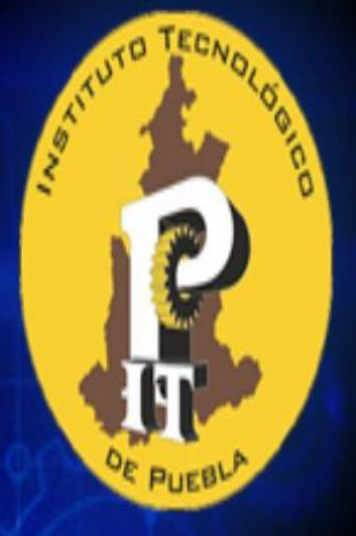

# **TECNOLOGICO NACIONAL DE MEXICO**

# Posgrados Maestria en Ingenieria Electronica

# **Maestrías en Ingeniería Electrónica**

# **Primer Semestre**

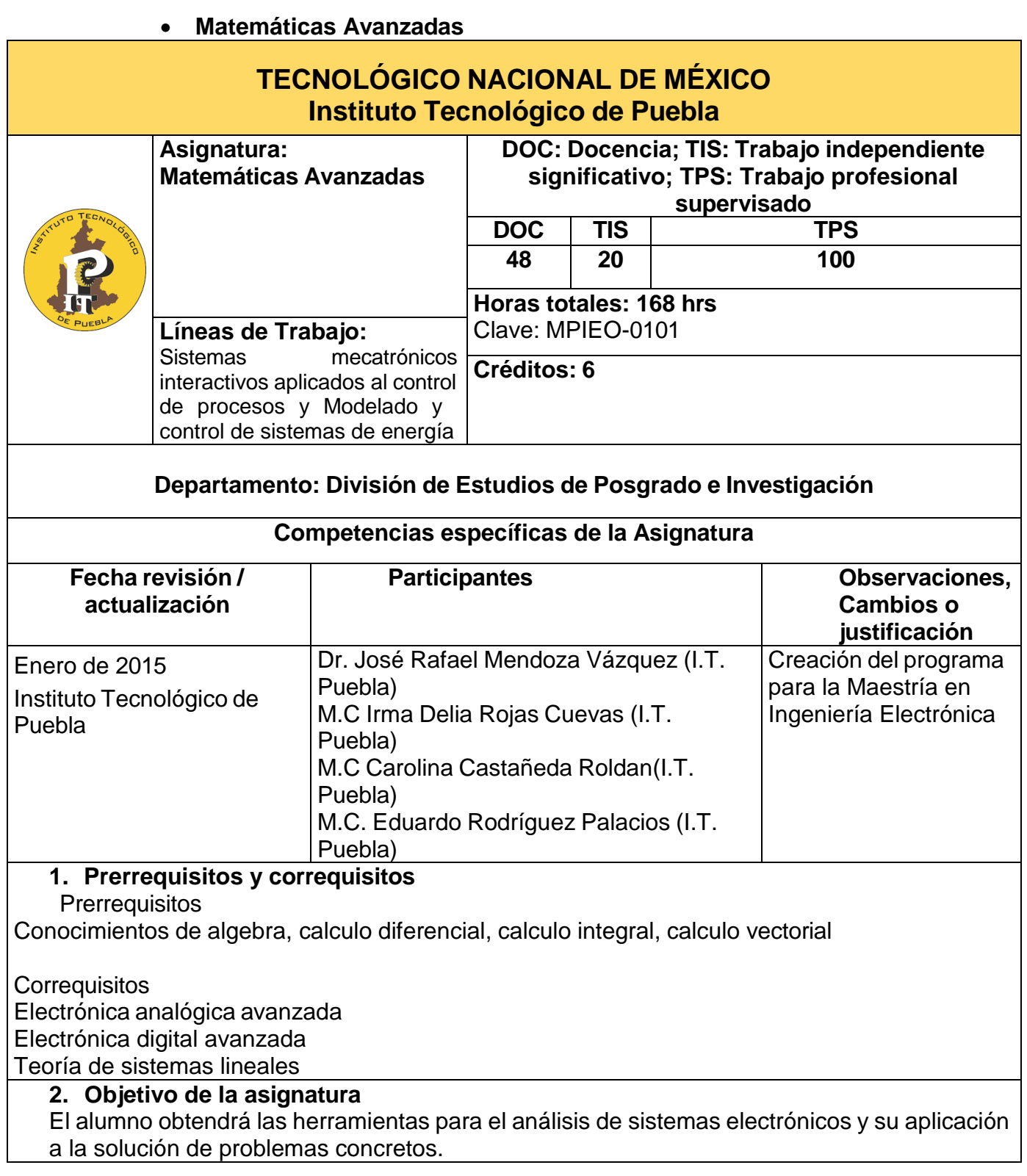

#### **3. Aportación al perfil del graduado**

Matemáticas avanzadas, aporta al perfil del egresado los conocimientos y herramientas necesarias para el uso de las matemáticas en el área de ingeniería electrónica tanto en el área de energía como el de sistemas mecatrónicos

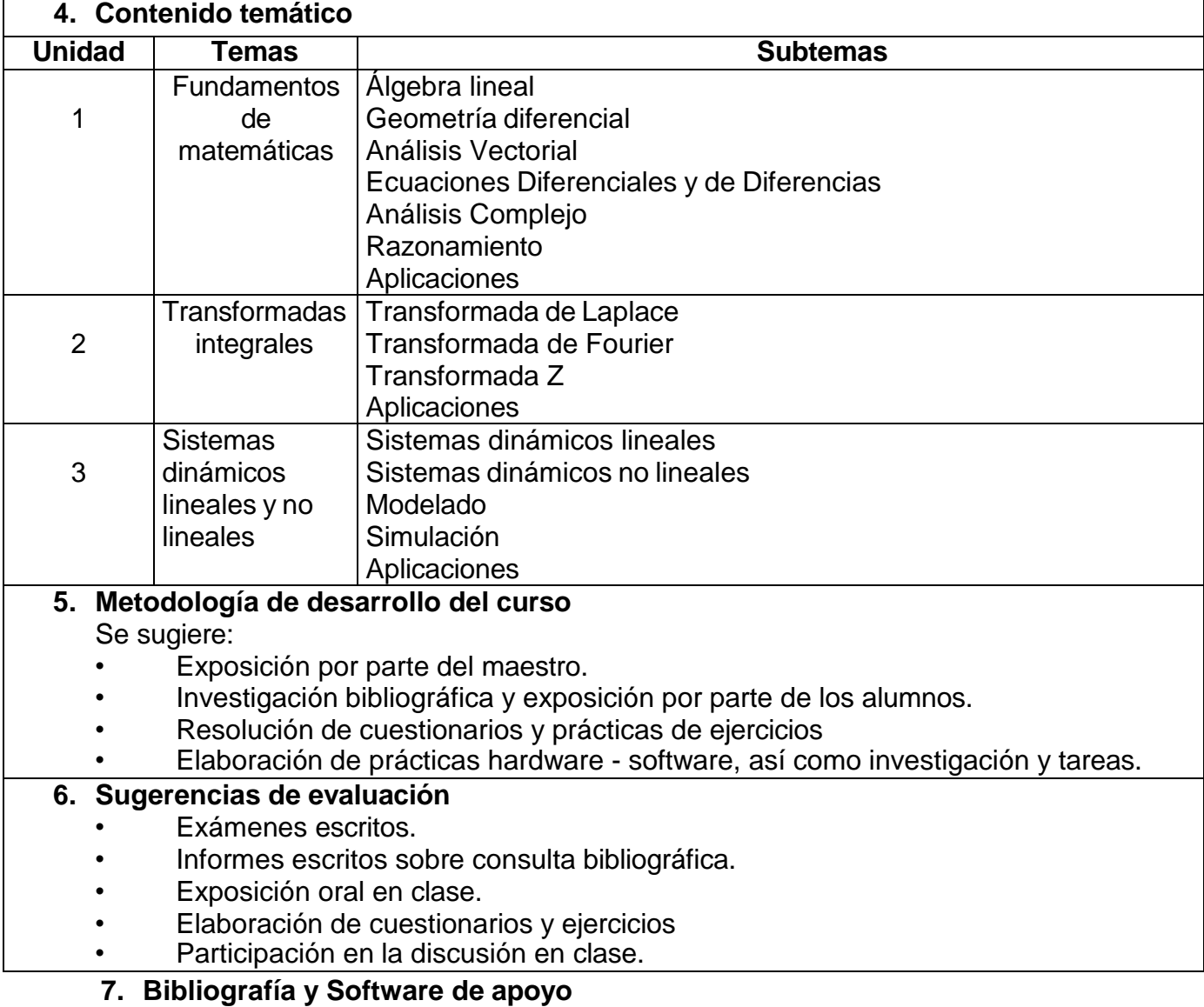

#### **Bibliografía:**

- O'NEIL, Peter V. "Matemáticas Avanzadas para Ingeniería"
- Volumen 2 CECSA México, 1994
- HSU, Hwei P. "Análisis de Fourier " Addison-Wesley Iberoamericana
- USA, 1987
- KREYSZIG, Erwin "Matemáticas Avanzadas para Ingeniería" Volumen 2 Limusa México,
- 1994
- CHURCHILL, Ruel V. BROWN, James Variable Compleja con Aplicaciones" McGraw-Hill México, 1986

# **Software de apoyo:**

- MATLAB<br>• Maple<br>• Geogebra
- Maple
- Geogebra

#### **8. Actividades propuestas**.

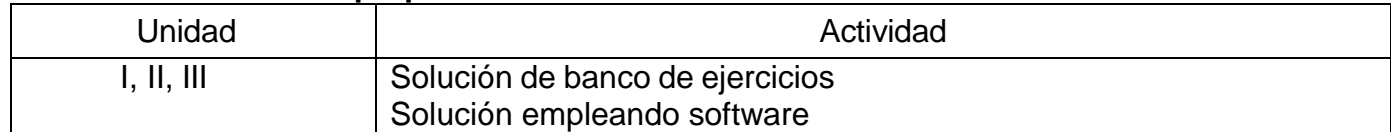

# **Electrónica Analógica Avanzada**

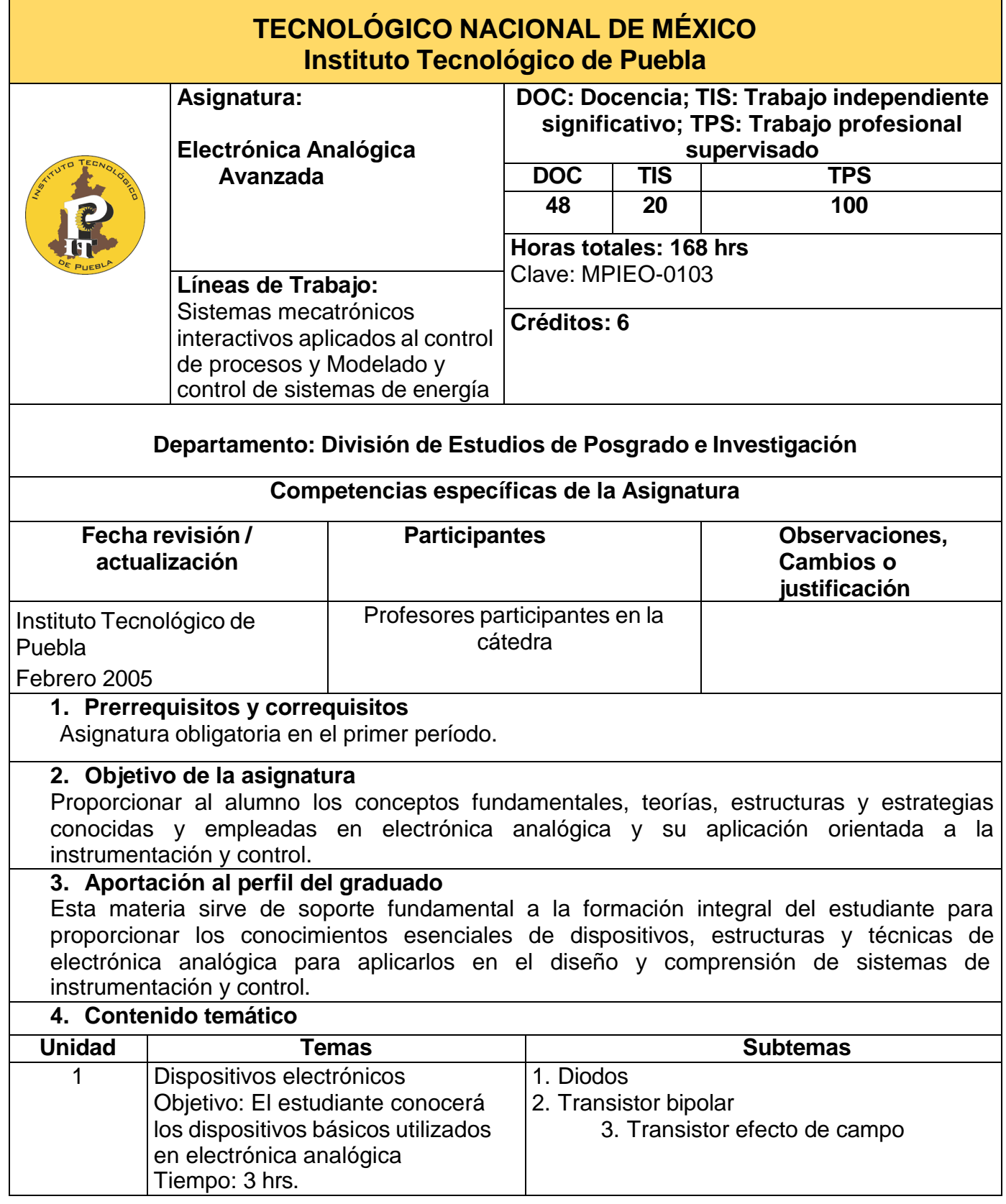

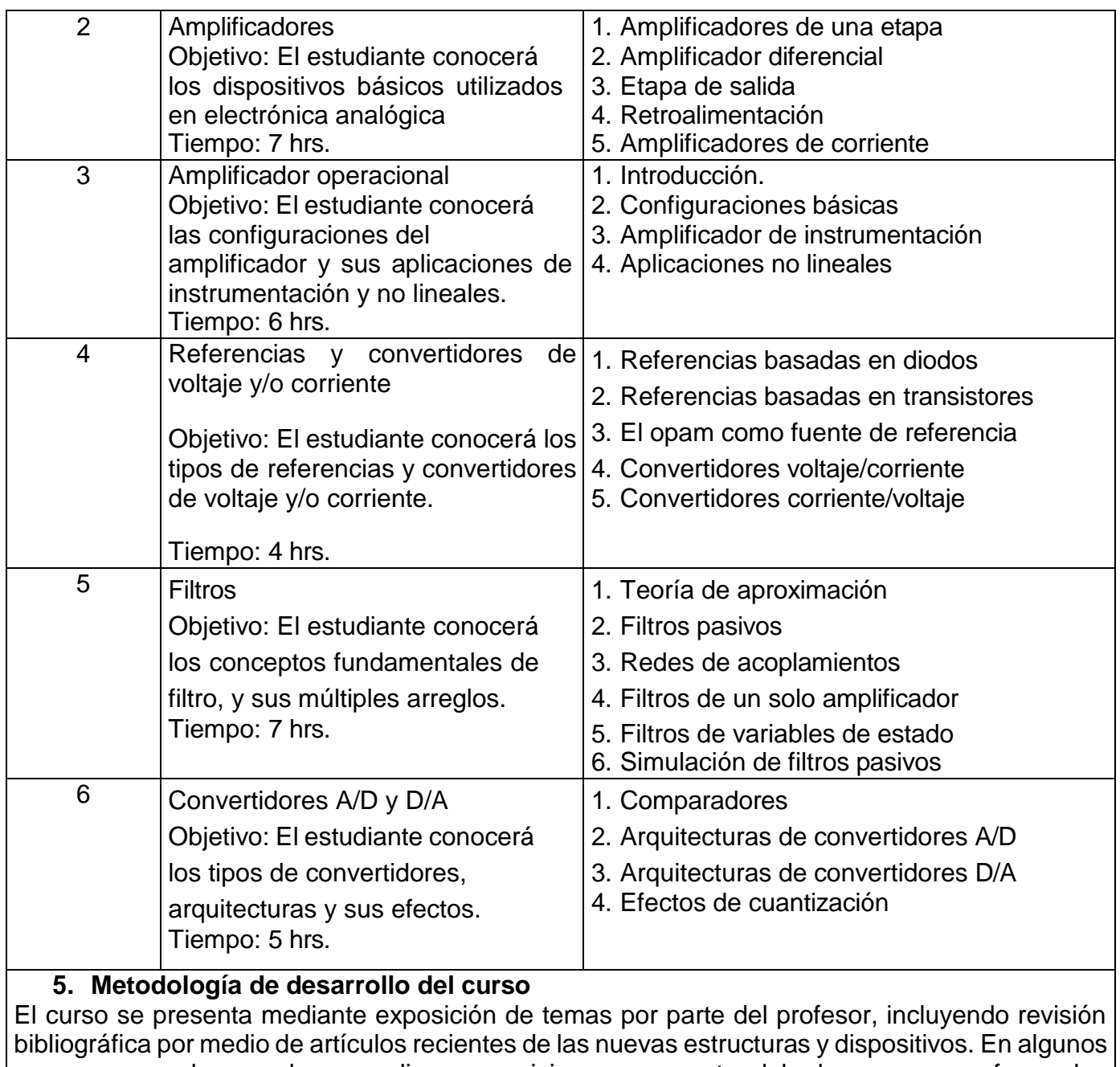

casos se puede acceder a realizar exposiciones por parte del alumno para reforzar los conocimientos.

# **6. Sugerencias de evaluación**

**1.** Exámen escrito.

2. Trabajos de investigación.

**7. Bibliografía y Software de apoyo**

# **Bibliografía:**

1. Gray and Meyer, Análisis and design of Analog Integrated Circuits, 3er. Edition, John Wiley & Sons.

2. Geiger, Allen and Strader, VLSI Design Analog and Digital, Circuits, Mc. Graw Hill.

- 3. Anatol Zverev, Handbook of Filter Synthesis, John Wiley and Sons
- 4. Huelsman, Allen, Introduction to the theory and design of active filters, Mc. Graw Hill.

5. J. Watson, Analog and Switching circuit design using Integrated and Discrete

Devices, Second Edition.

#### **8. Actividades propuestas. Se deberán desarrollar las actividades que se consideren necesarias por tema.**

#### **Teoría de Sistemas Lineales**

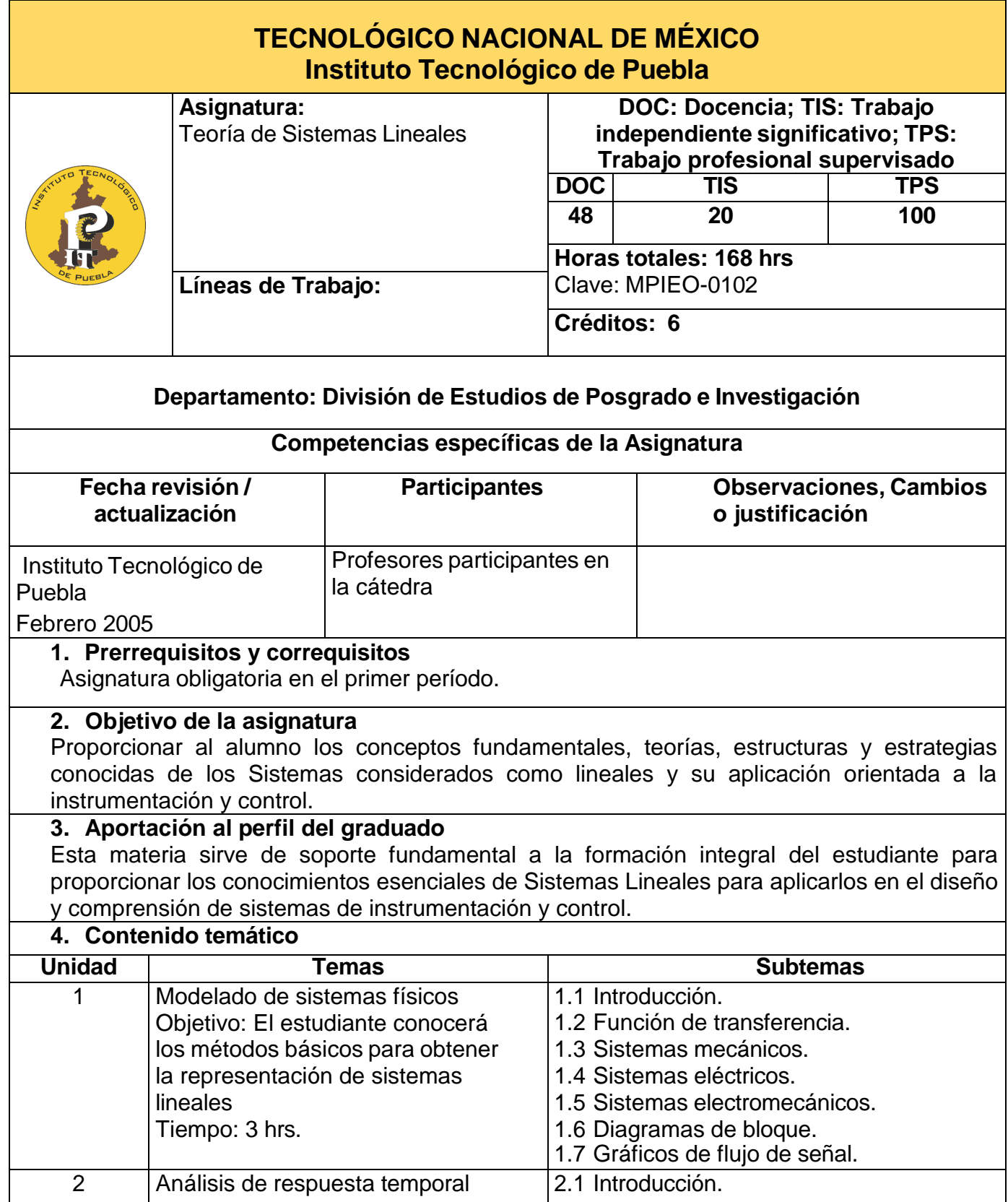

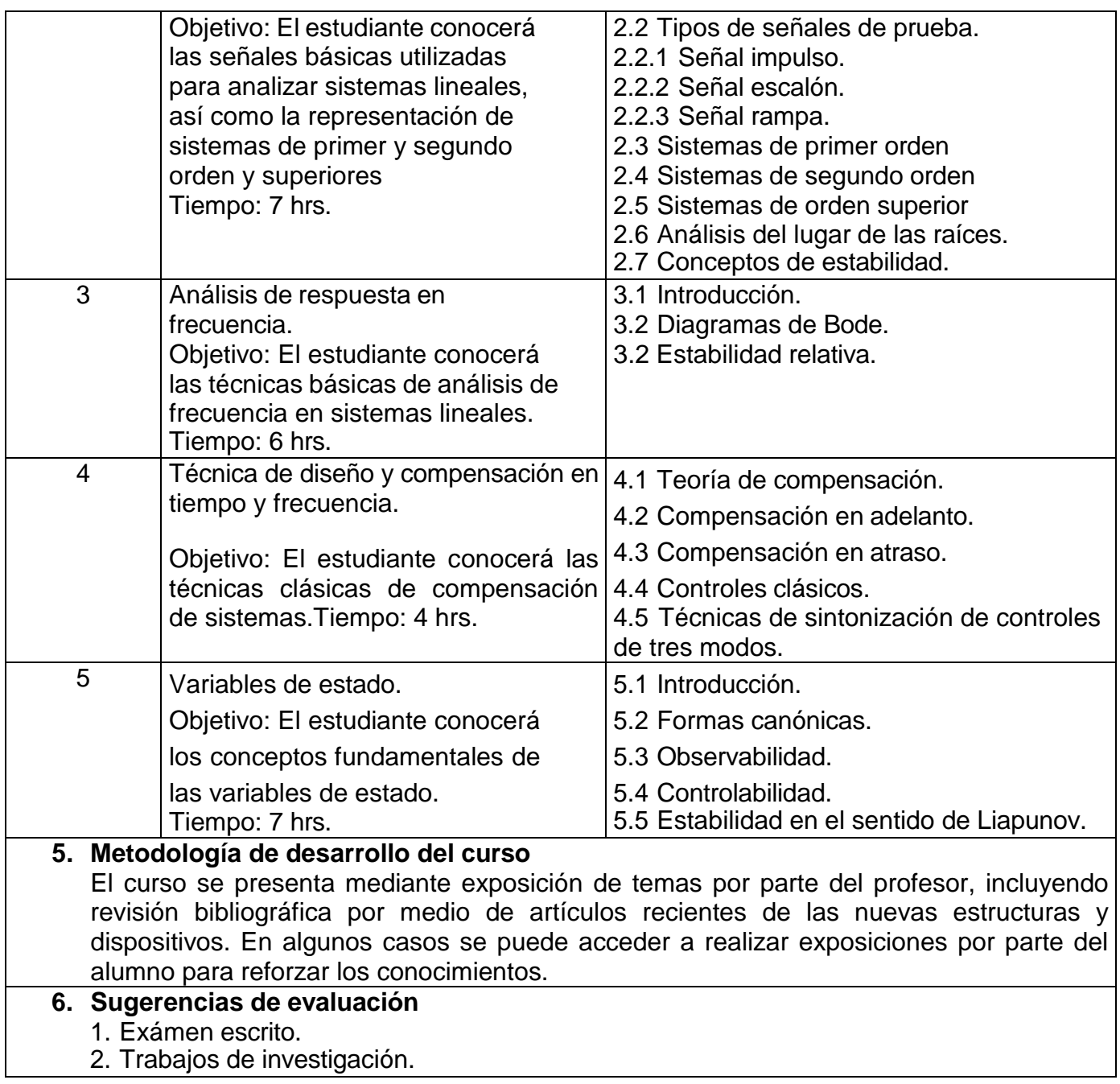

# **7. Bibliografía y Software de apoyo**

# **Bibliografía:**

Ogata K. Ingeniería de Control Moderna Prentice Hall Kuo

B. C. Sistemas Automáticos de control C.E.C.S.A. Dorf R.

Sistemas de Control moderno Adison Wesley

**8. Actividades propuestas**. Se deberán desarrollar las actividades que se consideren necesarias por tema.

# **Electrónica Digital Avanzada**

г

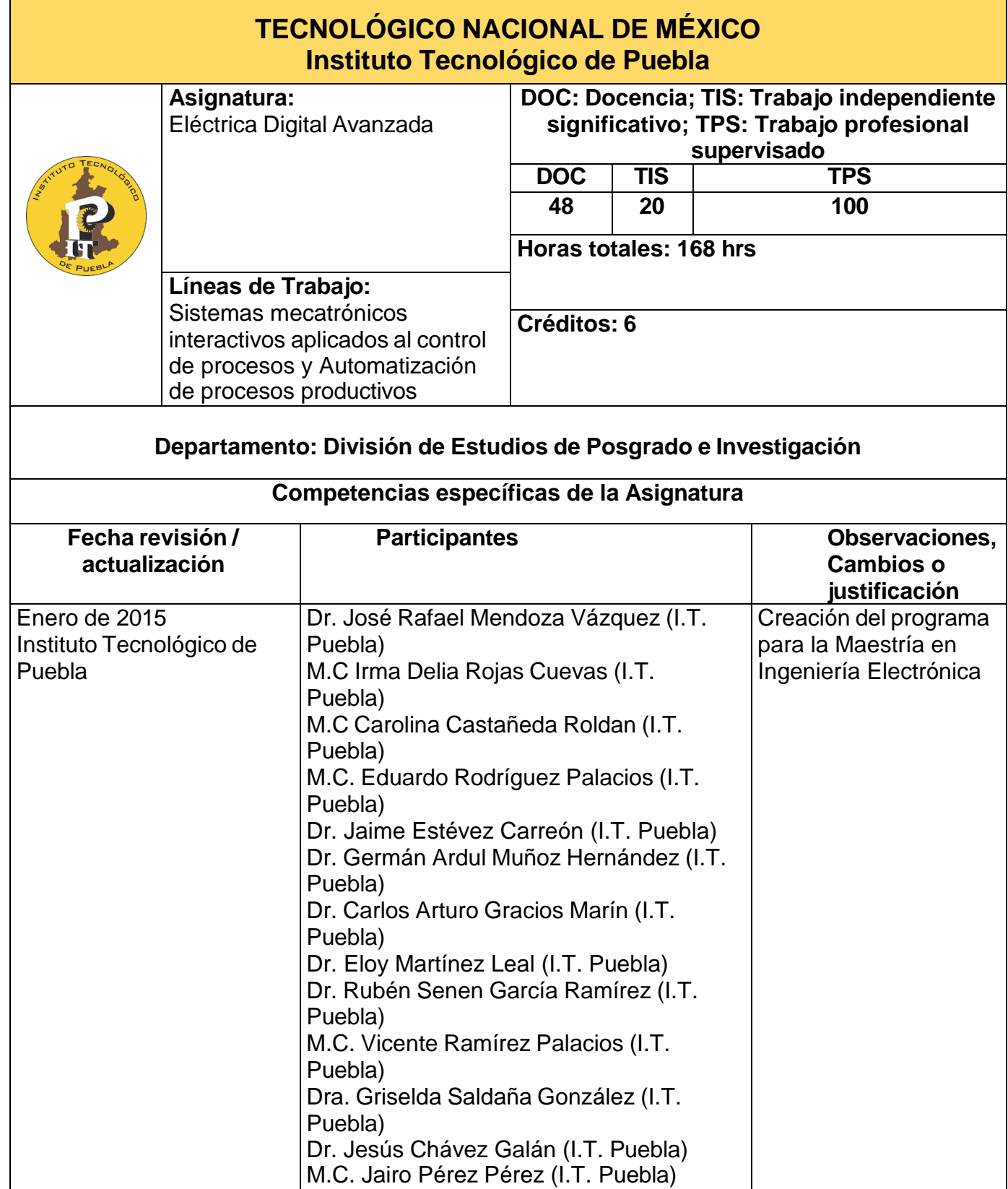

٦

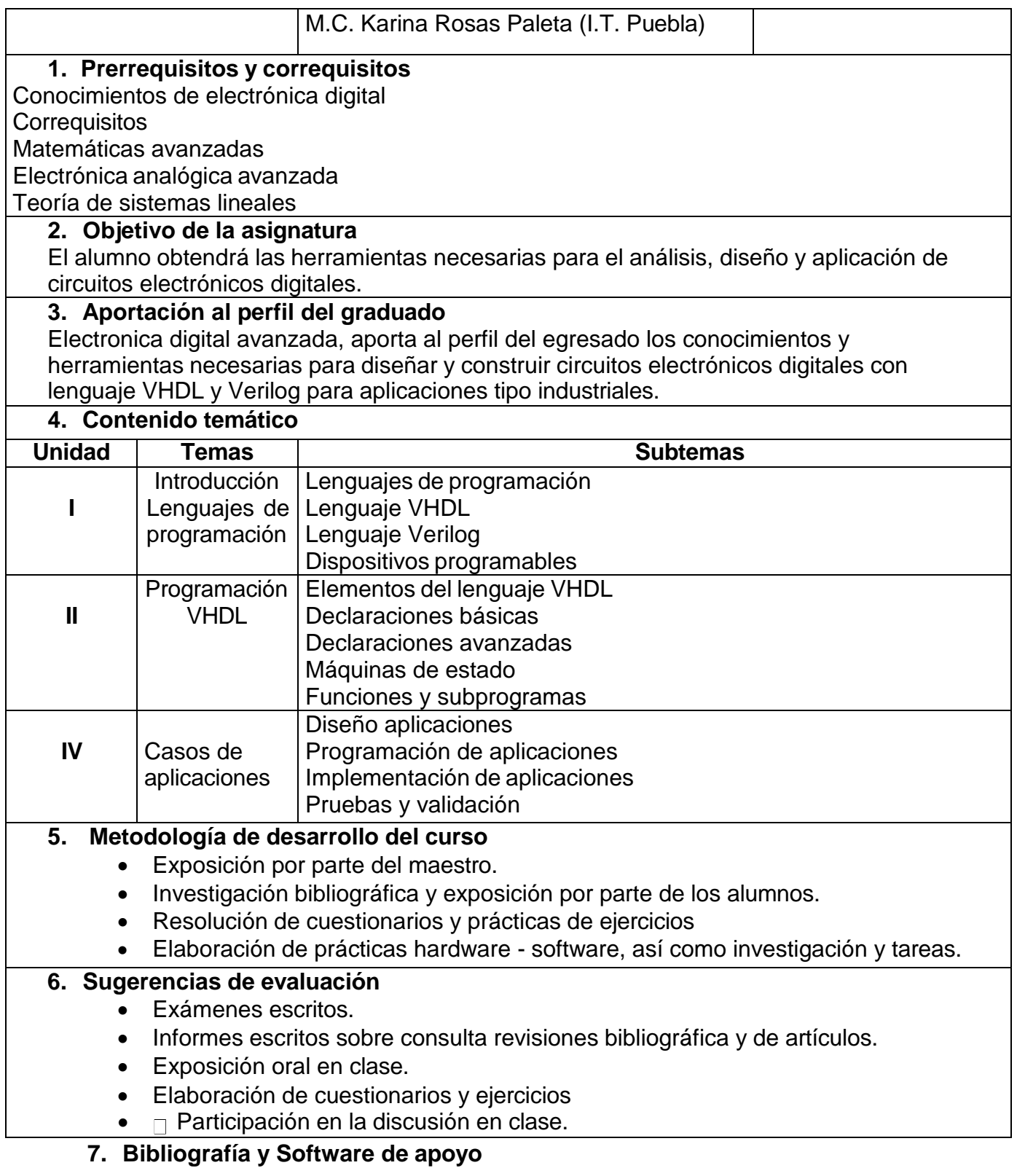

#### **Bibliografía:**

1. Morris M. Mano, Fundamentos de Diseño Lógico y de Computadoras, Ed. Pearson, Tercera edición, México, 2005.

2. Ronald J. Tocci, Sistemas digitales Principios y Aplicaciones CD, Ed. Pearson, 10ª edición, México,2007

3. Alan B. Marcovitz , Diseño Digital, Segunda Edición, Mc Graw Hill, 2005

4. John F. Wakerly, Diseño Digital Principios y Aplicaciones, s/e, Pearson, México, 2002

5. David G. Maxinez, VHDL: El Arte de Programar Sistemas Digitales, CECSA, 2002

6. Fernado Pardo, José A. Boluda, VHDL Lenguaje para Síntesis y modelado de Circuitos. 2a Edición Editorial RA-MA, Impreso en México, 2003

7. Brown S. y Vranesic Z.G. Fundamentos de lógica digital con diseño VHDL, Segunda Edición, Mc Graw Hill, México, 2006.

8. Michael D. Ciletti, Advanced Digital Design with the Verilog HDL, s/e Ed.Prentice Hall, s/f 9. Peter J. Ashenden,The Designer's Guide to VHDL, Volume 3, Third Edition, Morgan Kaufmann Publishers, Australia, 2008

10. Pong P. Chu, FPGA Prototyping by VHDL Examples: Xilinx Spartan-3, Primera Edición,Wiley & Sons, 2008

11. Perry Douglas L., VHDL Programming by example, Cuarta Edición, McGraw Hill, USA, 2002. 12. Nelson, B; Nagle, T.; Carroll, B. Análisis y Diseño de Circuitos Lógicos Digitales, Segunda Edición, Pearson, 1996

13. Roth, Charles H. Digital System Desing Using VHDL, Segunda Edición, Thomson, 2008.

#### **Software de apoyo:**

- MPLAB
- OpenGL
- Java
- Dev Cpp
- OpenCV
- Roboworks
- □ ROS

# **Hardware:**

- Cámaras de video
- Robots Móviles (humanoide, terrestre, aéreo)
- Microcontroladores
- $\bullet$   $\Box$  Red inalámbrica WiFi

#### **8. Actividades propuestas. Se deberán desarrollar las actividades que se consideren necesarias por tema.**

#### **Tercer semestre**

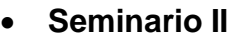

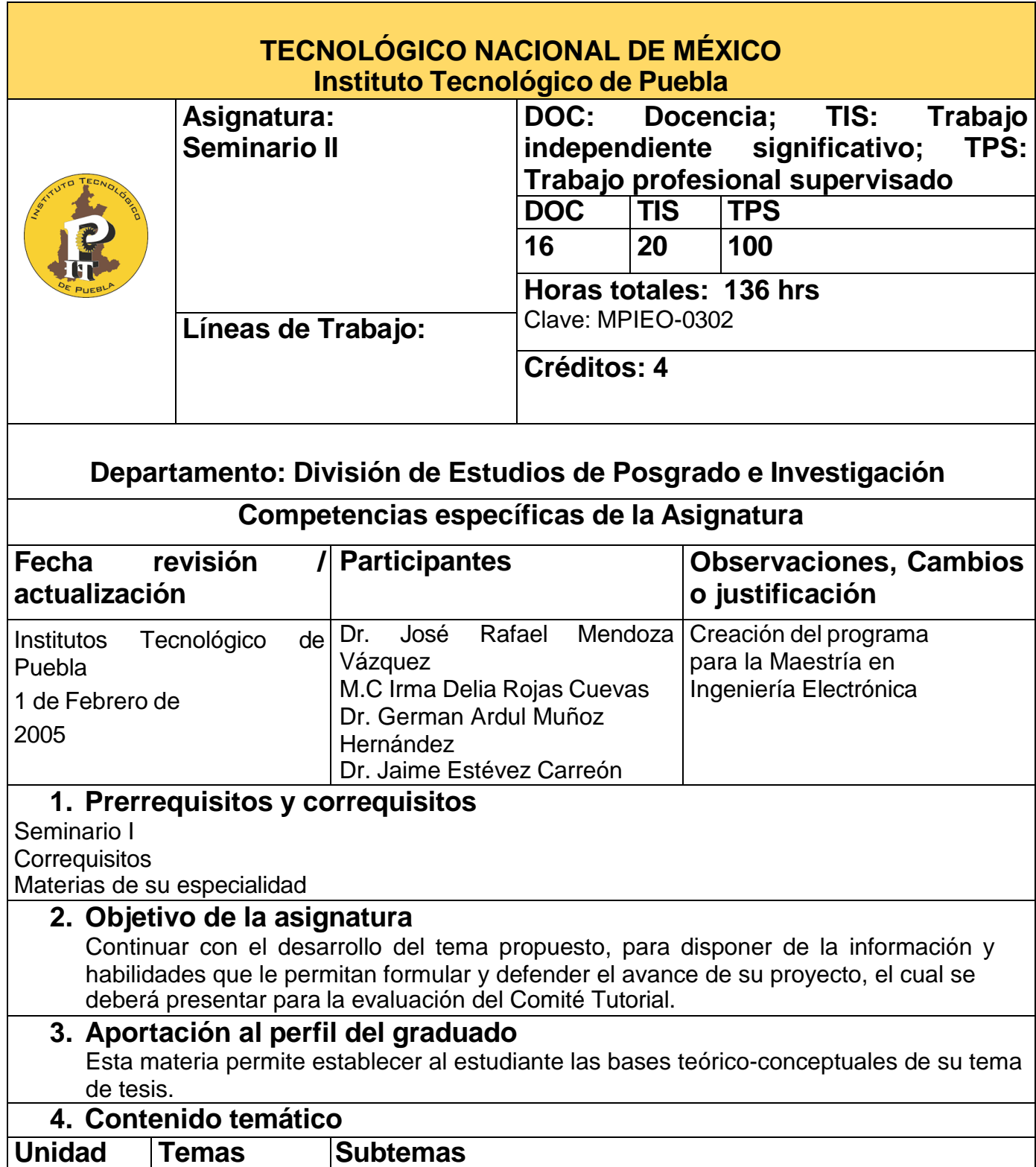

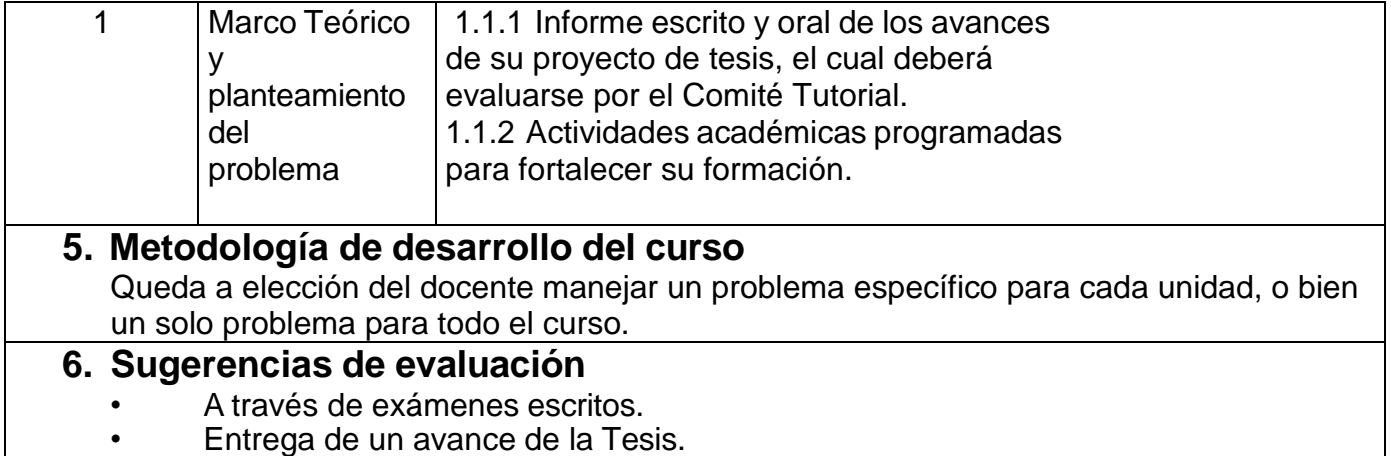

# **7. Bibliografía y Software de apoyo**

# **Bibliografía:**

Libro de texto

- 1. Bunge M. La Investigación Científica. Siglo XXI, 2000.
- 2. Bunge M. La Ciencia: Su Método y su Filosofía. Nueva Imagen: Ed. Siglo XX. 1999.
- 3. Cano L.J. Método e Hipótesis Científica. Trillas, 1999.

#### **4. Comboni S: JuárezJ. Técnicas de Investigación- Trillas. 2000.**

# **8. Actividades propuestas.**

**Seminario ll**

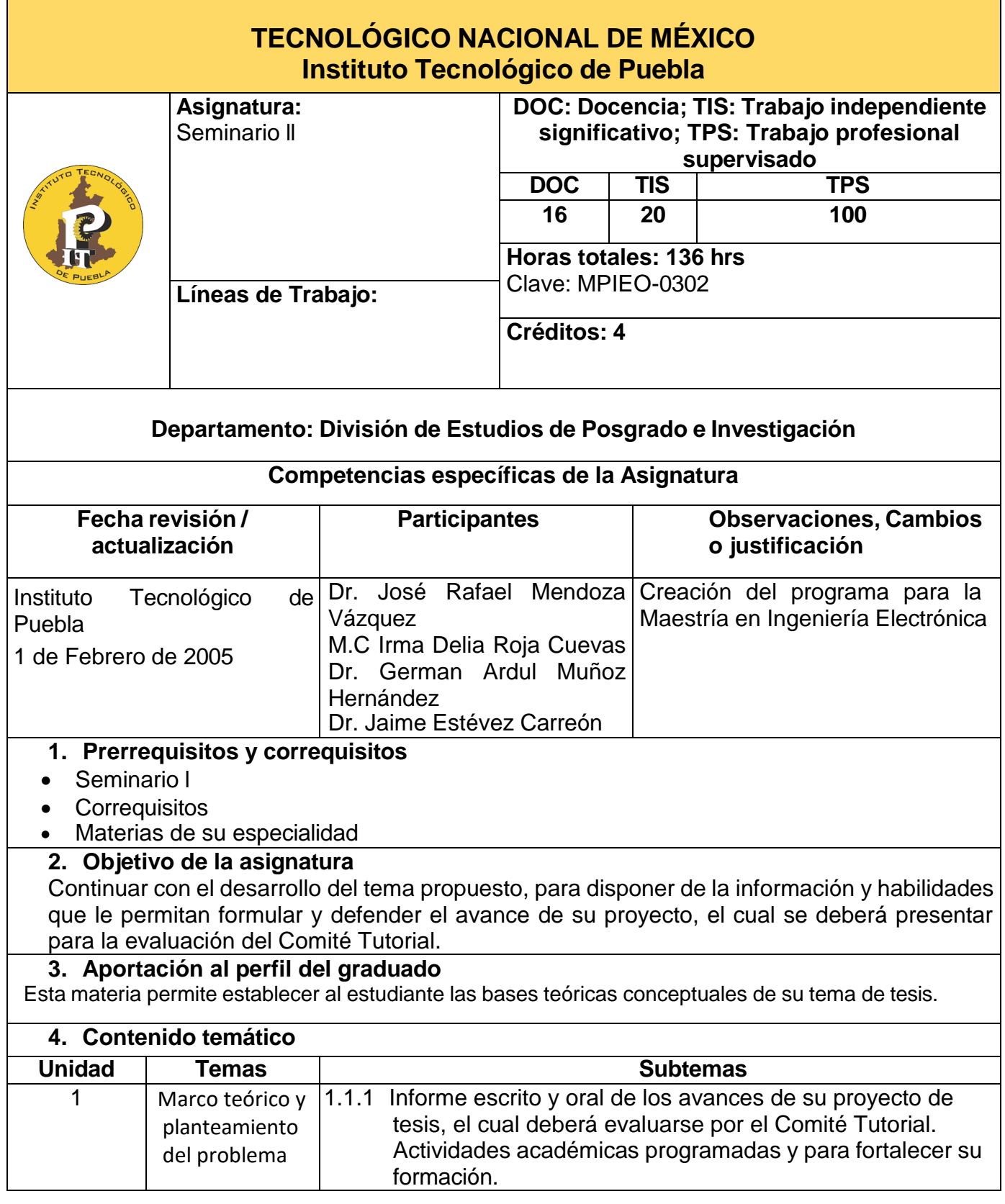

#### **5. Metodología de desarrollo del curso**

Queda a elección del docente manejar un problema específico para cada unidad o bien en solo problema para todo curso

# **6. Sugerencias de evaluación**

- A través de exámenes escritos.
- Entrega de un avance de la tesis.

#### **7. Bibliografía y Software de apoyo**

#### **Bibliografía:**

#### **Libros de texto:**

- 1. Bunge M. La Investigación Científica. Siglo XXI, 2000.
- 2. Bunge M. La Ciencia: Su Método y su Filosofía. Nueva Imagen: Ed. Siglo XX. 1999.
- 3. Cano L.J. Método e Hipótesis Científica. Trillas, 1999.
- 4. Comboni S: Juárez J. Técnicas de Investigación- Trillas. 2000.

#### **Software de apoyo:**

- 1.- Matlab
- 2.- Solidworks
- 3.- Catia
- 4.- ADAMS

#### **8. Actividades propuestas. Se deberán desarrollar las actividades que se consideren necesarias.**

#### **Visión Artificial**

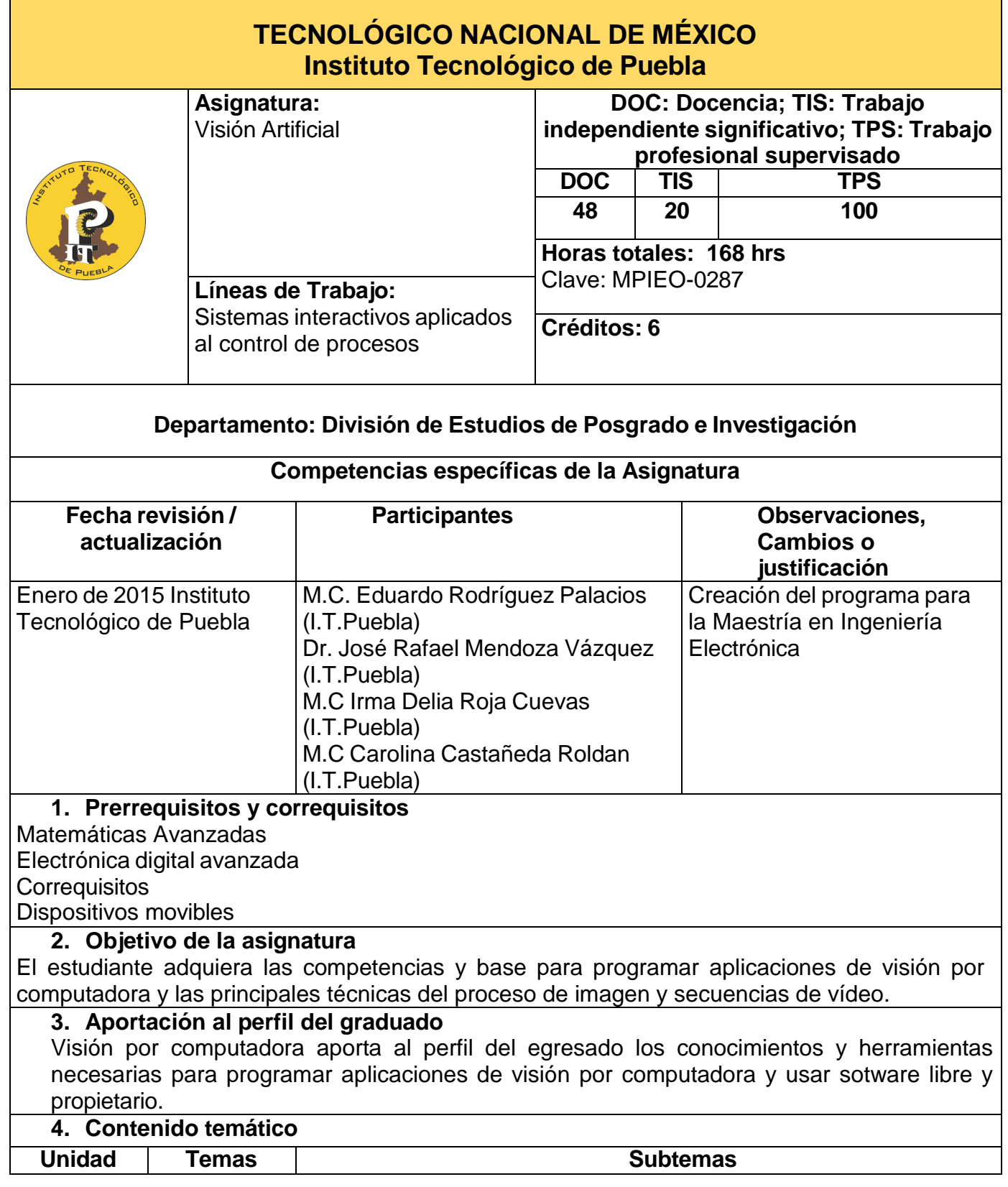

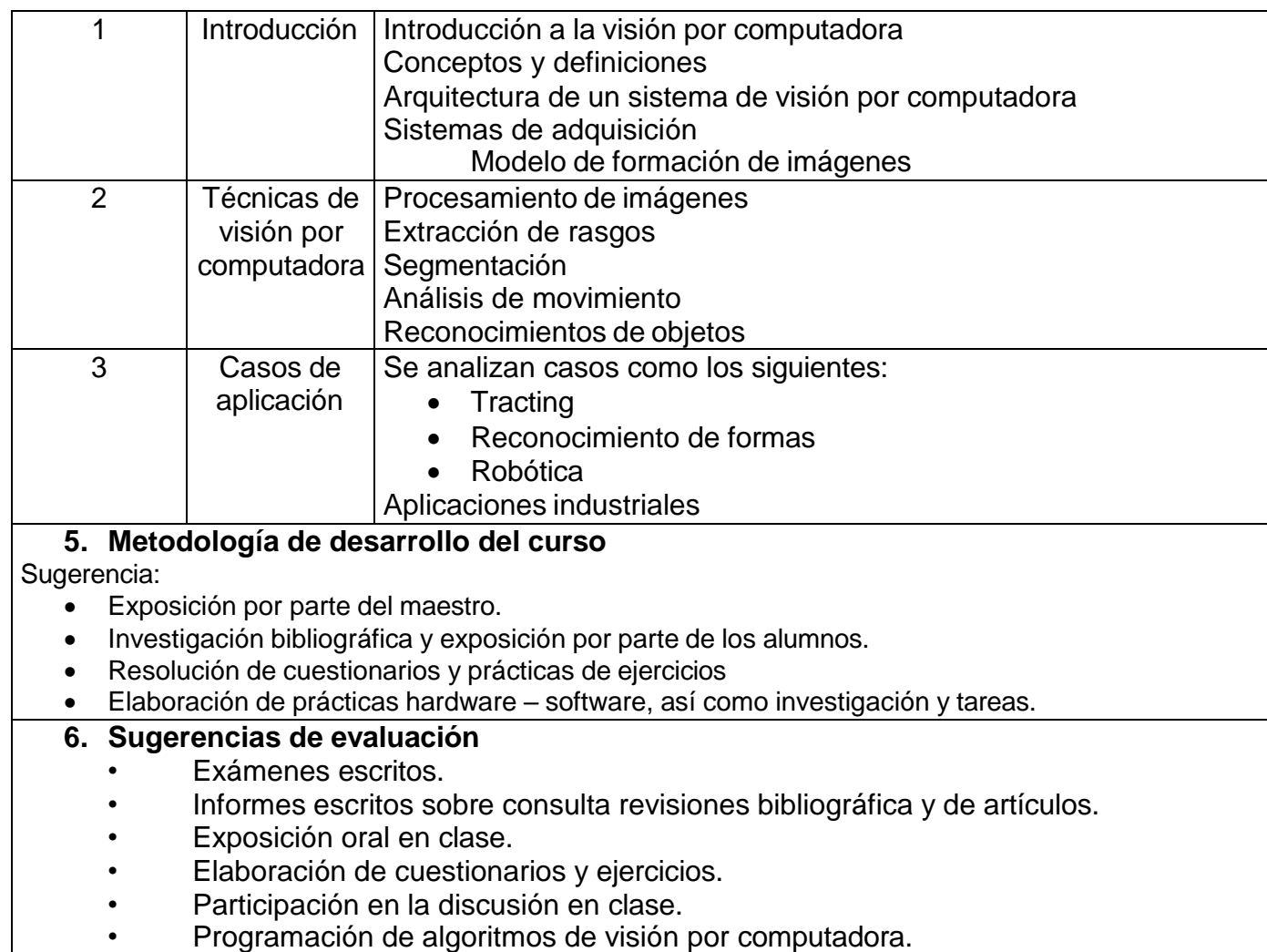

# **7. Bibliografía y Software de apoyo**

#### **Bibliografía:**

• Forsyth, D., Ponce, J., Computer Visión, a modern approach. Prentice Hall, 2011. Image

• processing Matlab Toolbox User´s Guide.

• Shah, Mubarak, Fundamentals of Computer Visión, disponible en: <http://www.cs.ucf.edu/courses/cap6411/book.pdf>

• Szeliski, R., Computer visión, Algorithms and Applications, disponible en: [http://szeliski.org/Book/drafts/SzeliskiBook\\_20100903\\_draft.pdf](http://szeliski.org/Book/drafts/SzeliskiBook_20100903_draft.pdf)

• Hartley, R., Zissermann, D., Multiple view geometry in Computer Visión, Second Edition, Cambridge, 2004.

• Rafael C. Gónzalez Richard E. Woods, "Digital Image Processing 3rd. Edition, Precessing

• Gerhard X. Ritter and Joseph N. Wilson, "Handbook of Computer Vision Algorithmns in Image Algebra,"2nd. Edition, CRC Press, 2001. ISBN: 0849300754.

• Mark S. Nixon and Alberto S. Aguado, "Feature Exatraction and Image Processing," 1 st. Edition, Newnes, 2002, ISBN:0750650788.

• Milan Sonka, Vaclav Hlavac, and Roger Boyle, "Image Processing, Analysis, and Machine Vision," 3rd. Edition. Thomson, 2008. ISBN: 049524384.

Using MATLAB" 2nd. Edition, Gatesmark Publishing, 2009. ISBN: 9780982085400.

• Fu K.S.; Ponce, J.,"Computer Vision: Amodern Approach", Ed. Prentice Hall, 003.

• Truco E., Verri A., "Introductory techniques for 3D Computer Vision", Ed. Prentice Hall, 1998.

• Fernando Reyes Cortes, Jaime Cid Monjaraz, Emilio Vargas Soto. Mecatronica control y automatizacion. Ed. Alfaomega, 1a. Ed. 2013

# **Software de apoyo:**

- OpenCV
- MatLAB
- OCTAVE
- **ScíLab**
- Hardware de apoyo:
- Cámaras de video
- Computadora

#### **8. Actividades propuestas. Se deberán desarrollar las actividades que se consideren necesarias por tema.**

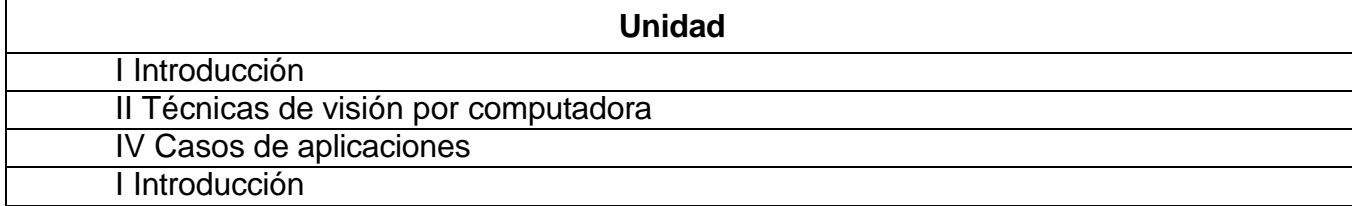

**Temas Selectos ll**

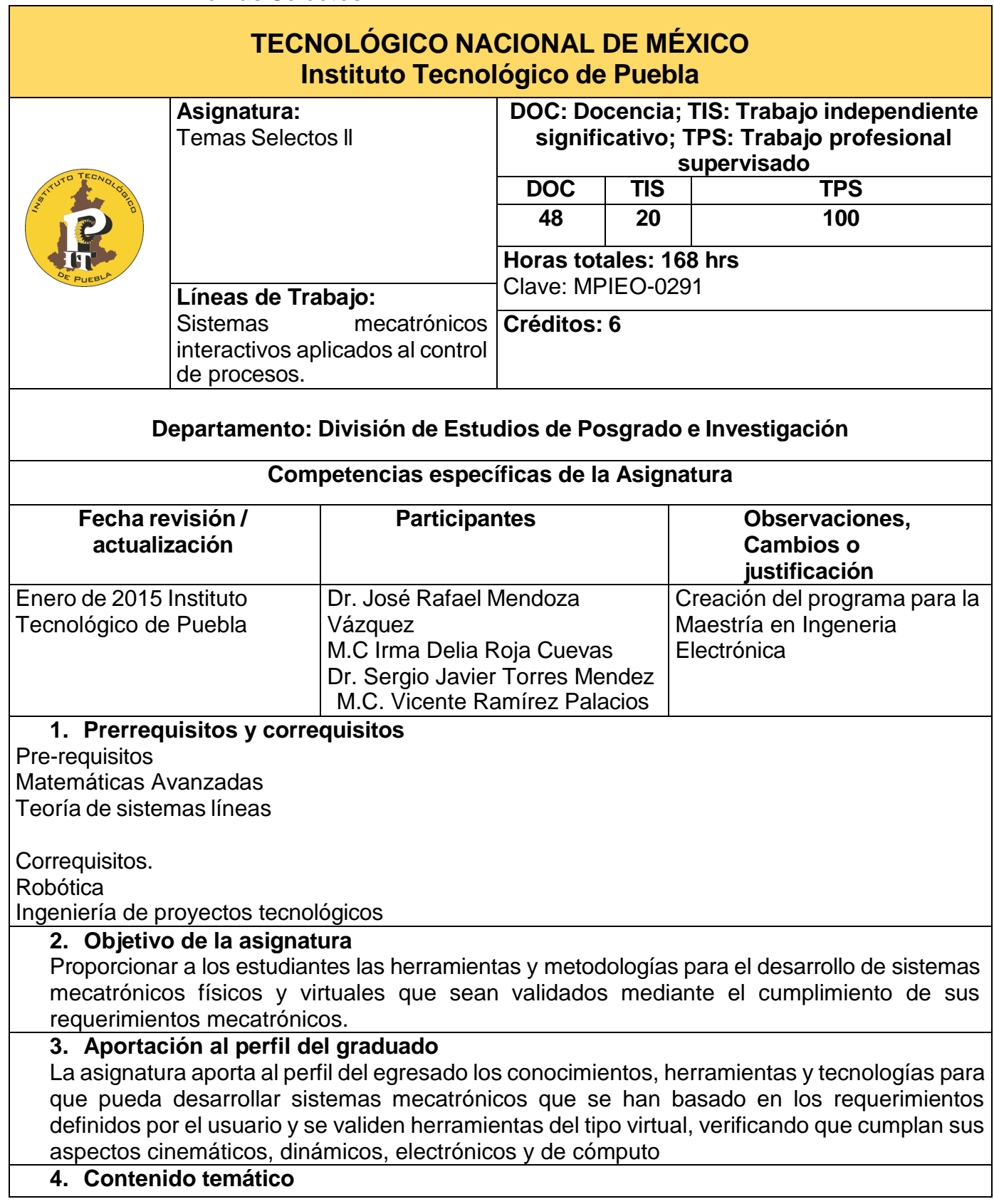

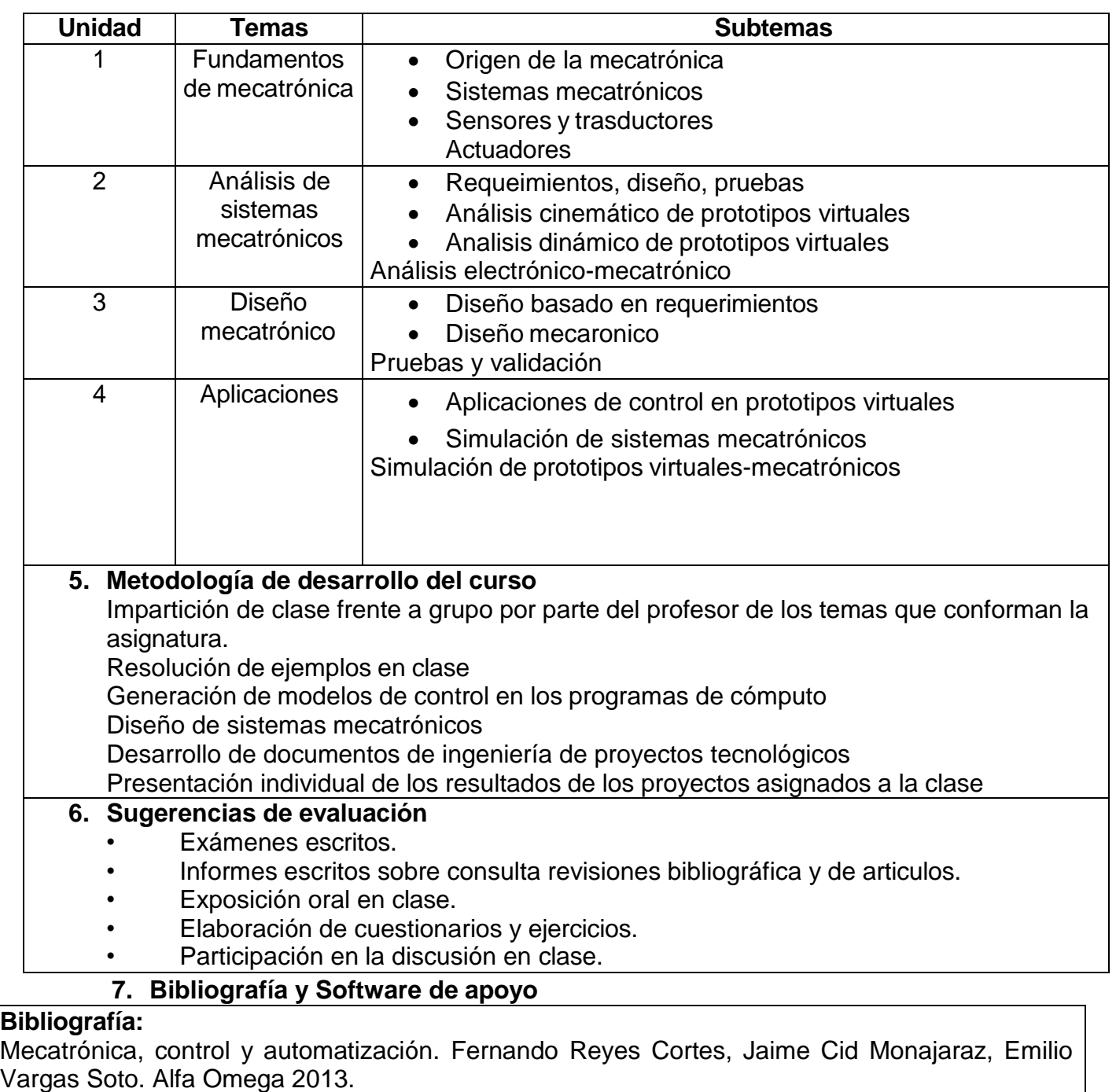

Matlab aplicado a la robótica y mecatrónica, Fernando Reyes Cortes. Alfa Omega 2013.

Sistemas integrados con Arduino. José Rafael Lajara Vizcaino Marcombo. 2014.

De Silva, Clarence W.; Mechatrinics: An Integrated Approach; CRC Press, ISNB 0-8493-1274-4, 2005.

S, Cetinkunt. Mechatrinics. John Wiley and Sons, Hoboken, NJ, 2007.

L. J. Kamm. Understanding electro- mechanical engineering: an introduction to mechatronics. Institute of Electrical and Electronics Engineers Press, New York

# **Software de apoyo:**

**MatLab** 

- Labview
- Sofware de diseño de sistemas mecatrónicos
- Sofware de programación de aplicaciones

#### **8. Actividades propuestas. Se deberán desarrollar las actividades que se consideren necesarias por tema.**

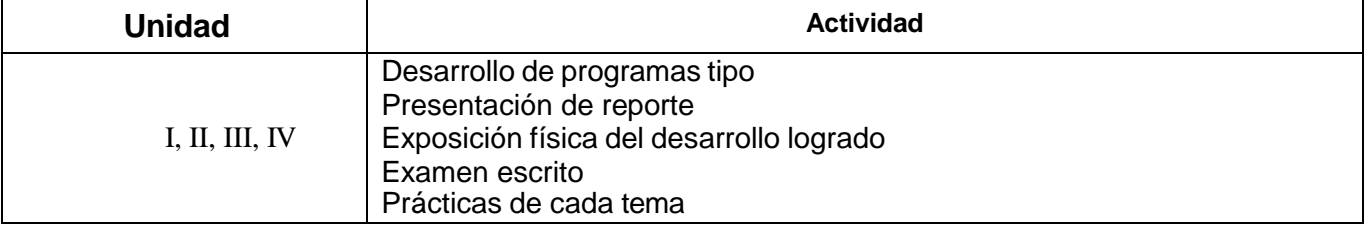